#### МІНІСТЕРСТВО ОСВІТИ І НАУКИ УКРАЇНИ ЗАПОРІЗЬКИЙ НАЦІОНАЛЬНИЙ УНІВЕРСИТЕ ІНЖЕНЕРНИЙ НАВЧАЛЬНО-НАУКОВИЙ ІНСТИТУТ ім. Ю.М.ПОТЕБНІ КАФЕДРА МІСЬКОГО БУДІВНИЦТВА І АРХІТЕКТУРИ

### **ЗАТВЕРДЖУЮ**

Директор Інженерного навчальнонаукового інституту ЗНУ

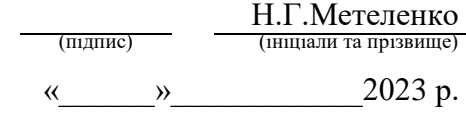

## **ПРОГРАМНЕ ЗАБЕЗПЕЧЕННЯ ІНЖЕНЕРНИХ РОЗРАХУНКІВ**

### РОБОЧА ПРОГРАМА НАВЧАЛЬНОЇ ДИСЦИПЛІНИ

підготовки бакалавра очної (денної) та заочної (дистанційної) форм здобуття освіти спеціальності **192 Будівництво та цивільна інженерія** освітньо-професійна програма «Міське будівництво та господарство»

**Укладач Гребенюк І.В**., старший викладач кафедри міського будівництва і архітектури

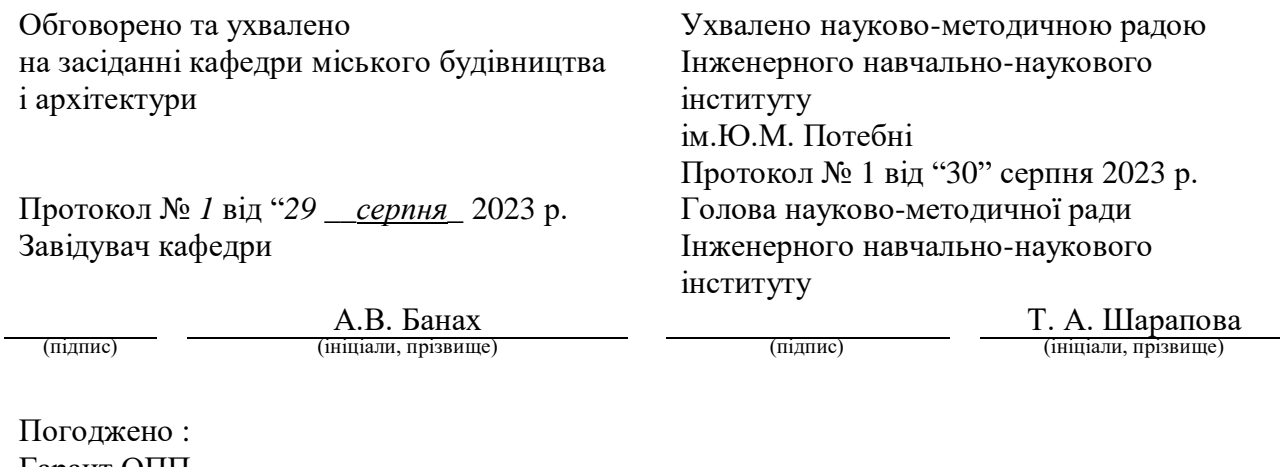

Гарант ОПП

(підпис) (ініціали, прізвище)

# **1. Опис навчальної дисципліни**

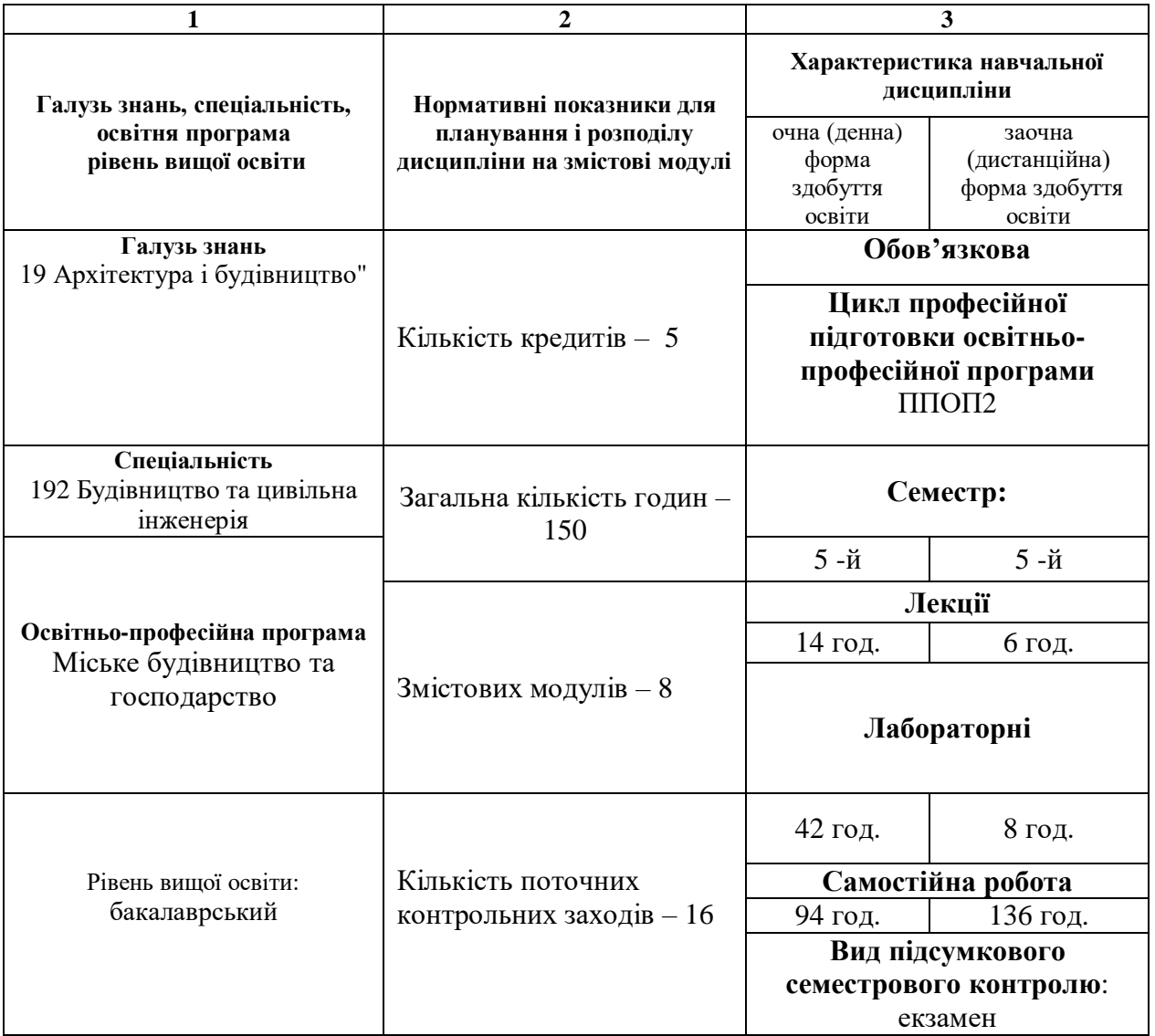

**Метою** вивчення навчальної дисципліни «Програмне забезпечення інженерних розрахунків» є одержання навиків виконання реальних розрахунків будівельних конструкцій з використанням ефективних програм обчислювальної техніки.

Основними **завданнями** вивчення дисципліни «Програмне забезпечення інженерних розрахунків» є:

ознайомитися із сучасними методами інженерних розрахунків;

- вивчити структуру і порядок використання універсального обчислювального комплексу "ЛІРА";

- навчитися вирішувати інженерні задачі, які виникають в практиці проектування будівельних конструкцій;

- вивчити засоби оформлення результатів розрахунків і пояснювальної інформації.

У результаті вивчення навчальної дисципліни студент повинен набути таких результатів навчання (знання, уміння тощо) та компетентностей:

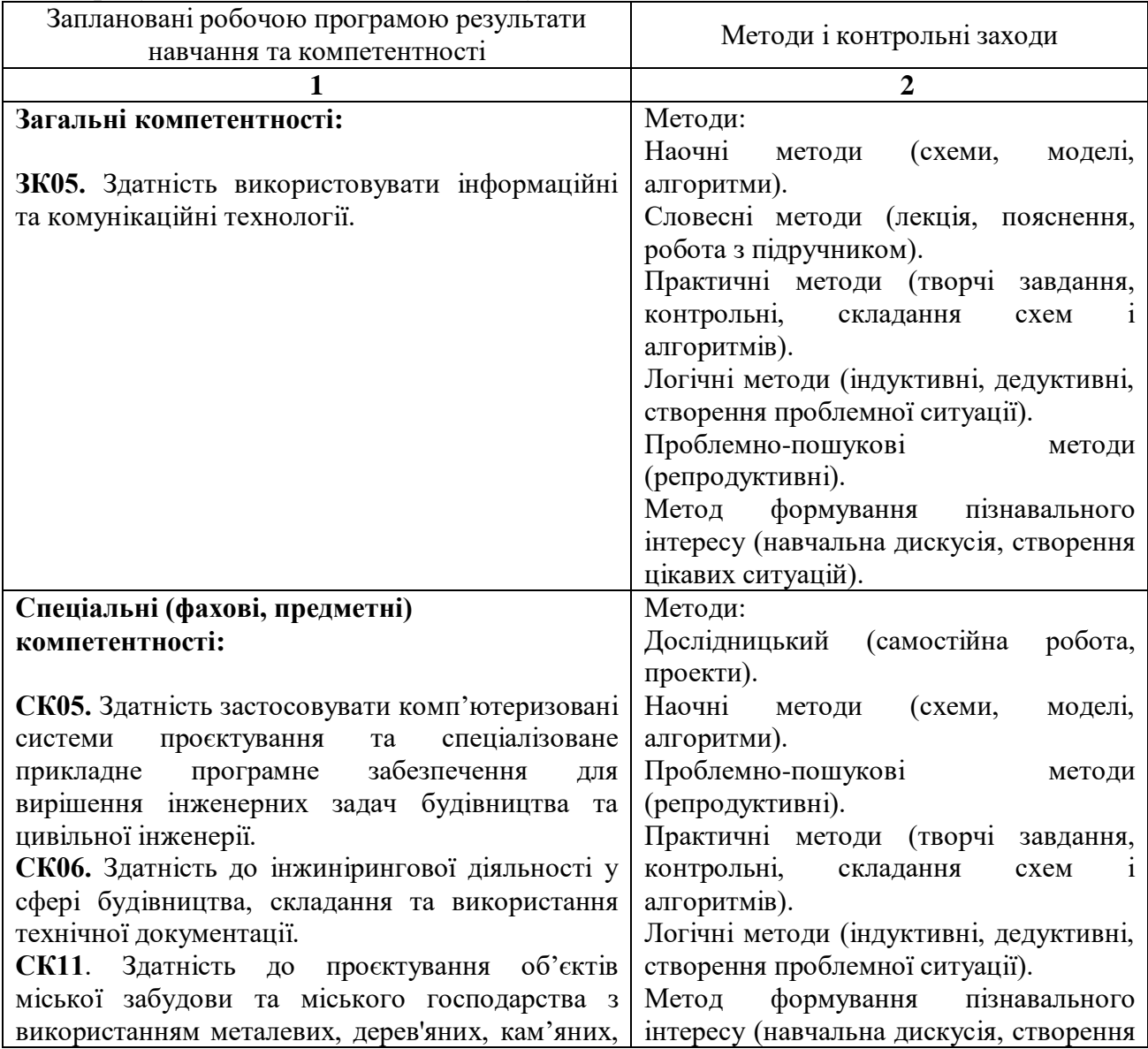

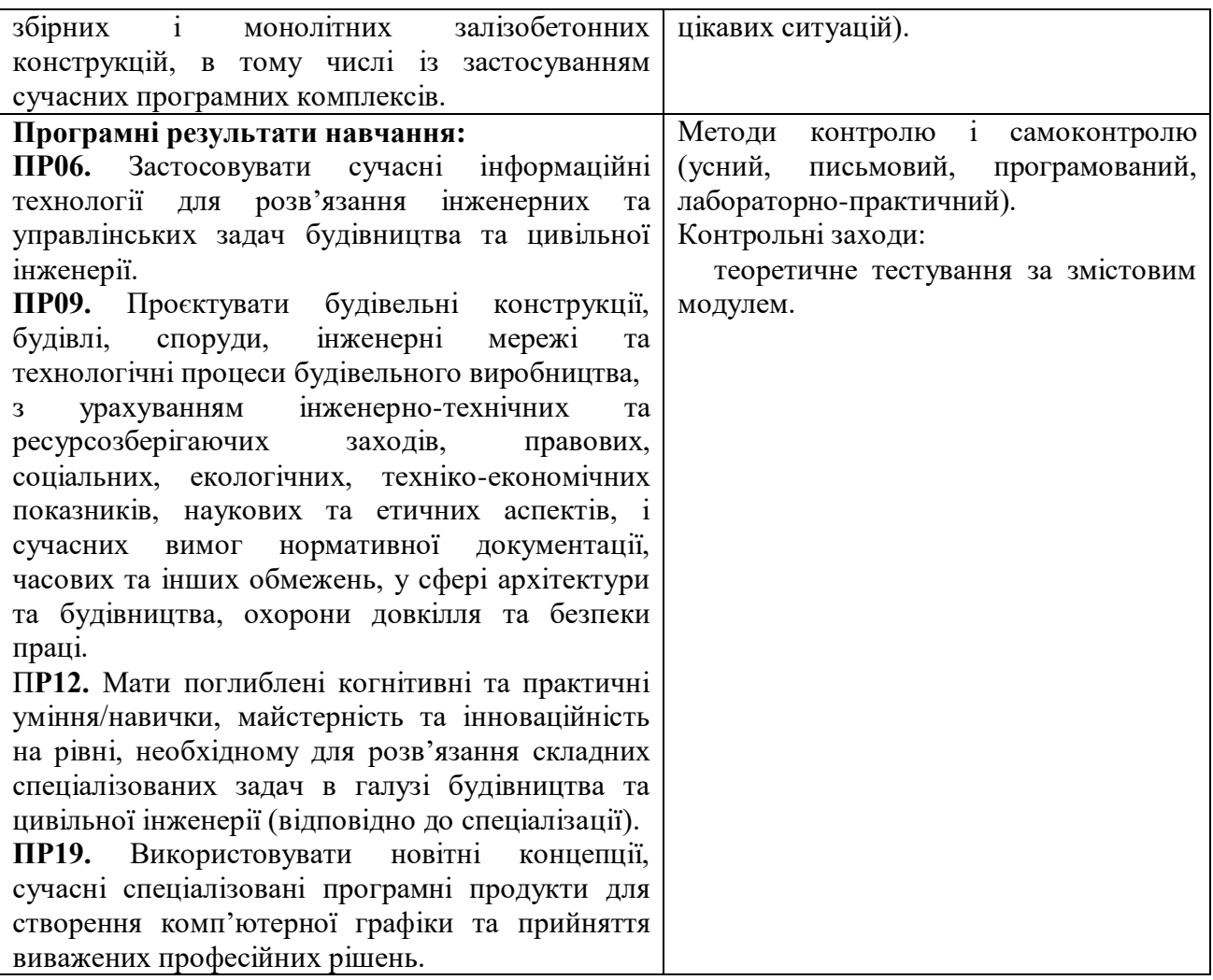

**Міждисциплінарні зв'язки.** Курс «Програмне забезпечення інженерних розрахунків» є логічним продовженням курсу «Будівельна механіка». Набуті при вивченні даного курсу знання необхідні для подальшого вивчення курсуів «Металеві конструкції »,«Залізобетонні та кам'яні конструкції»,«Проєктування будівельних конструкцій» та проходження виробничої практики за освітньою програмою.

### **3. Програма навчальної дисципліни**

*Змістовий модуль 1***.** Ціль розрахунку конструкцій і основні його етапи.

Розглянуті основні теоретичні дані по методам розрахунку конструкцій, будівель та споруд.

*Змістовий модуль 2***.** Методи розрахунків будівельних конструкцій.

Розрахунок за доступними напруженнями. Розрахунок за руйнівним навантаженням коефіцієнт запасу міцності. Розрахунок за методом граничних станів.Метод кінцевих елементів.

*Змістовий модуль 3***.** Характеристика програми "ЛІРА.

Загальні вимоги до розрахункової схеми та її склад. Кінцеві вузли і елементи, типи жорсткостей, система координат, опорні закріплення системи *Змістовий модуль 4***.** Складання розрахункової схеми системи.

Дається детальний порядок складання розрахункових схем з усіма їх атрибутами. Загальні вимоги до розрахункової схеми та її склад. Кінцеві вузли і елементи, типи жорсткостей, система координат, опорні закріплення системи. *Змістовий модуль 5.* Навантаження і впливи.

Приводяться основні відомості про навантаження та впливи, які діють на систему; порядок визначення розрахункових поєднань зусиль. Вибір розрахункових поєднань зусиль.Типи і величини навантажень. Сполучення кінцевих елементів і типів навантажень.

Суть розрахункових поєднань зусиль. Порядок завдання розрахункових поєднань зусиль

*Змістовий модуль 6.* Розрахунок і проектування залізобетонних елементах.

Дається послідовність підбору арматури і перевірки заданого армування в стержньових і пластинчастих елементах систем, які розраховуються, за допомогою конструюючих систем «ЛІР-АРМ» і «ЛАВР», приводиться приклад підбору арматури при розрахунку плоскої стержньової системи.

*Змістовий модуль 7.* Розрахунок і проектування сталевих елементів.

Розглянуті основні принципи підбору і перевірки перетинів в стержньових елементах систем із сталевих елементів.

**Змістовий модуль 8.** Програмний модуль "LIRA-STK".

Завдання додаткових даних для розрахунку. Конструктивні і уніфіковані елементи.Перевірки несучої здатності елементів. Підбір перерізів прокатних елементів. Наскрізний і локальний розрахунки

Системно-динамічна модель. Вибір факторів, що підлягають включенню в модель. Часові залежності соціально-еколого-економічних систем. Потоки грошових коштів в моделях системної динаміки. Вплив зовнішніх збурень у системах. Діаграма потоків і накопичувачів.

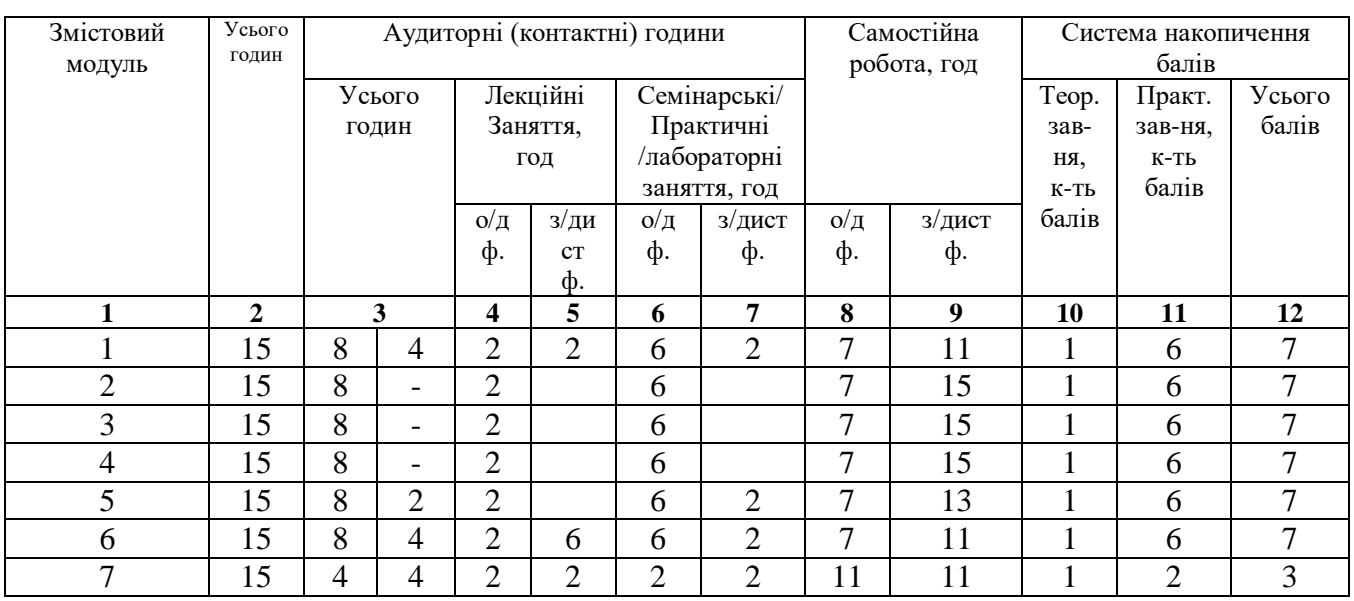

## **4. Структура навчальної дисципліни**

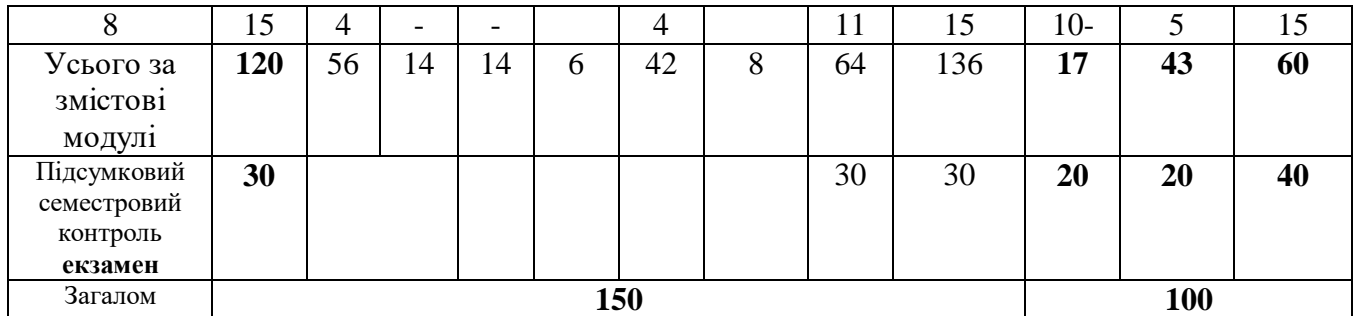

# **5. Теми лекційних занять**

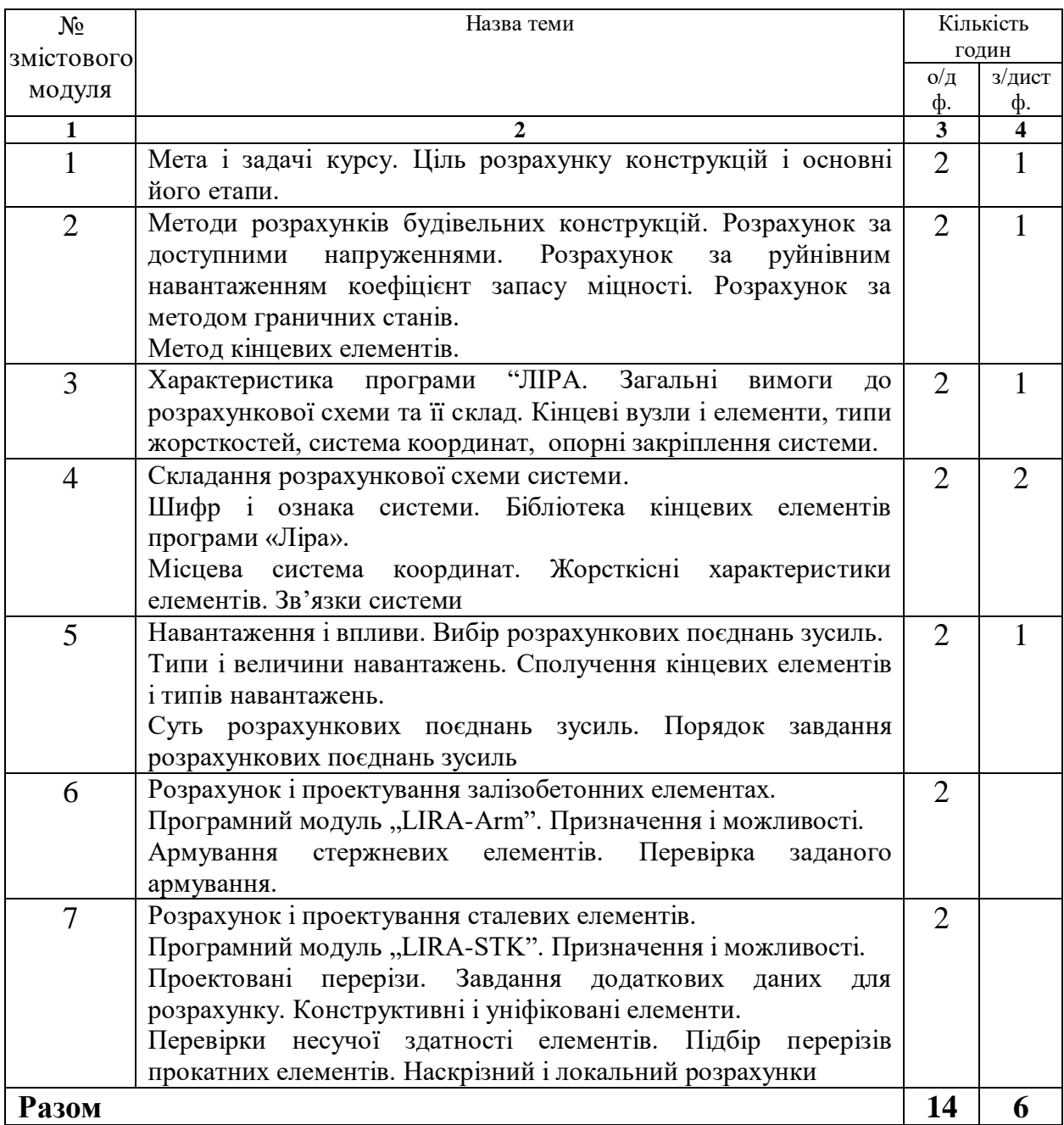

# **6. Теми лабораторних занять**

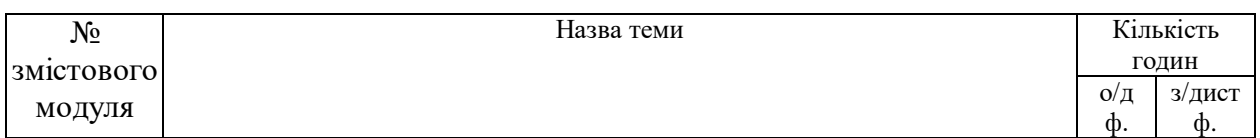

6

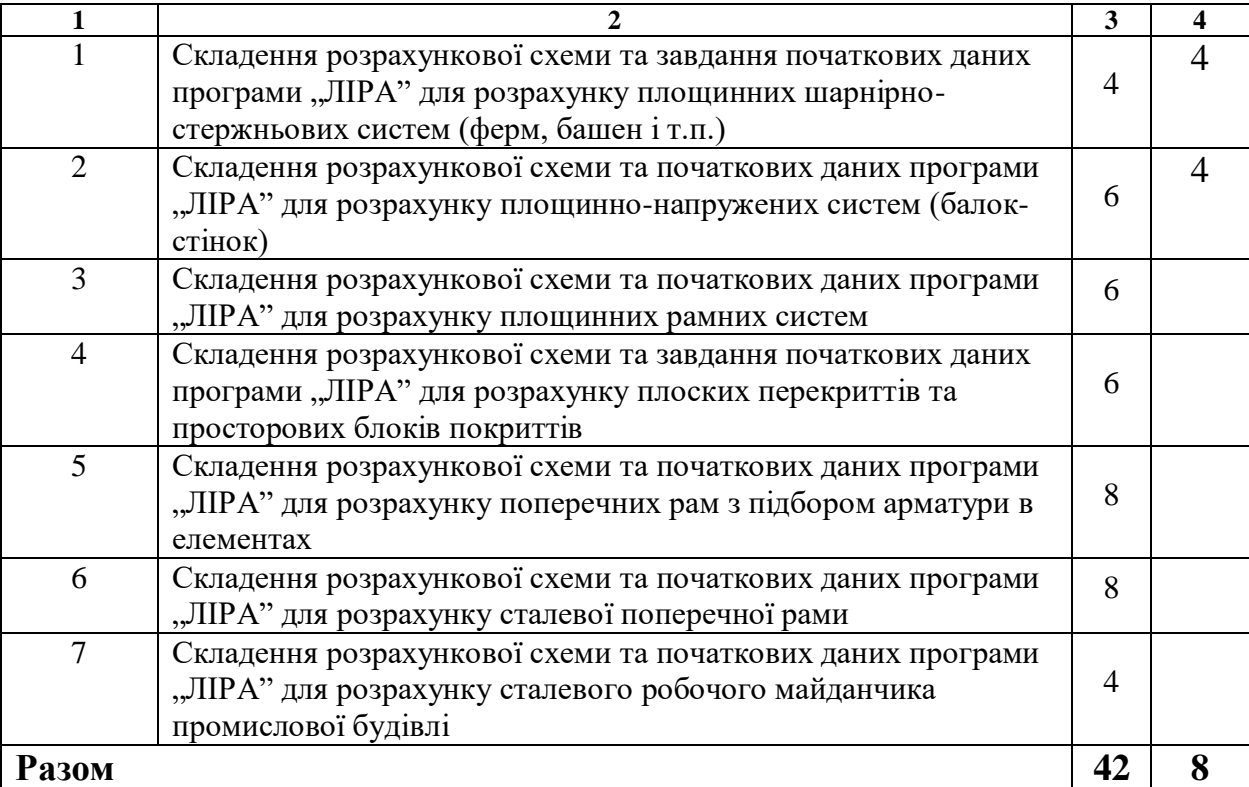

### **7. Види і зміст поточних контрольних заходів**

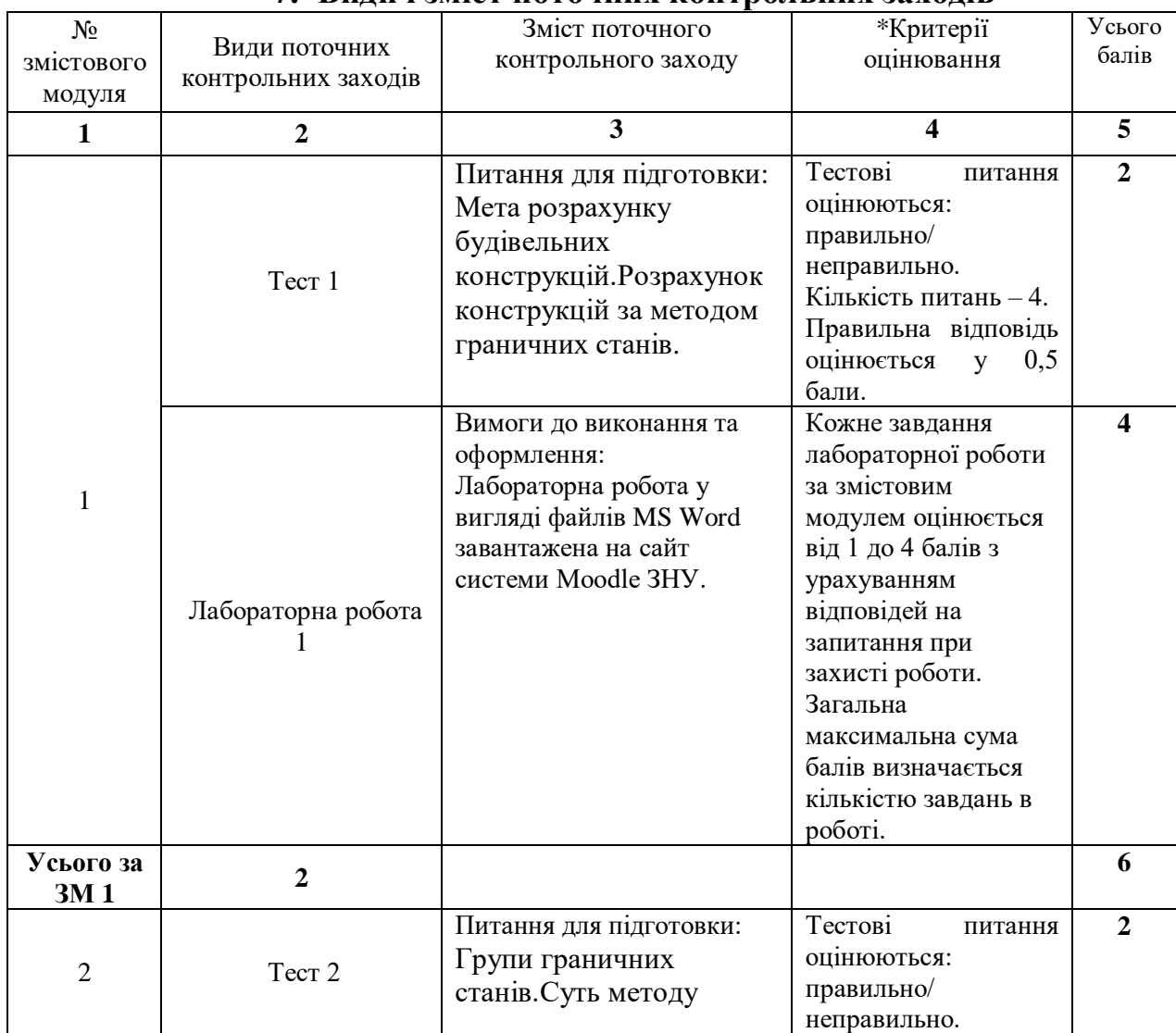

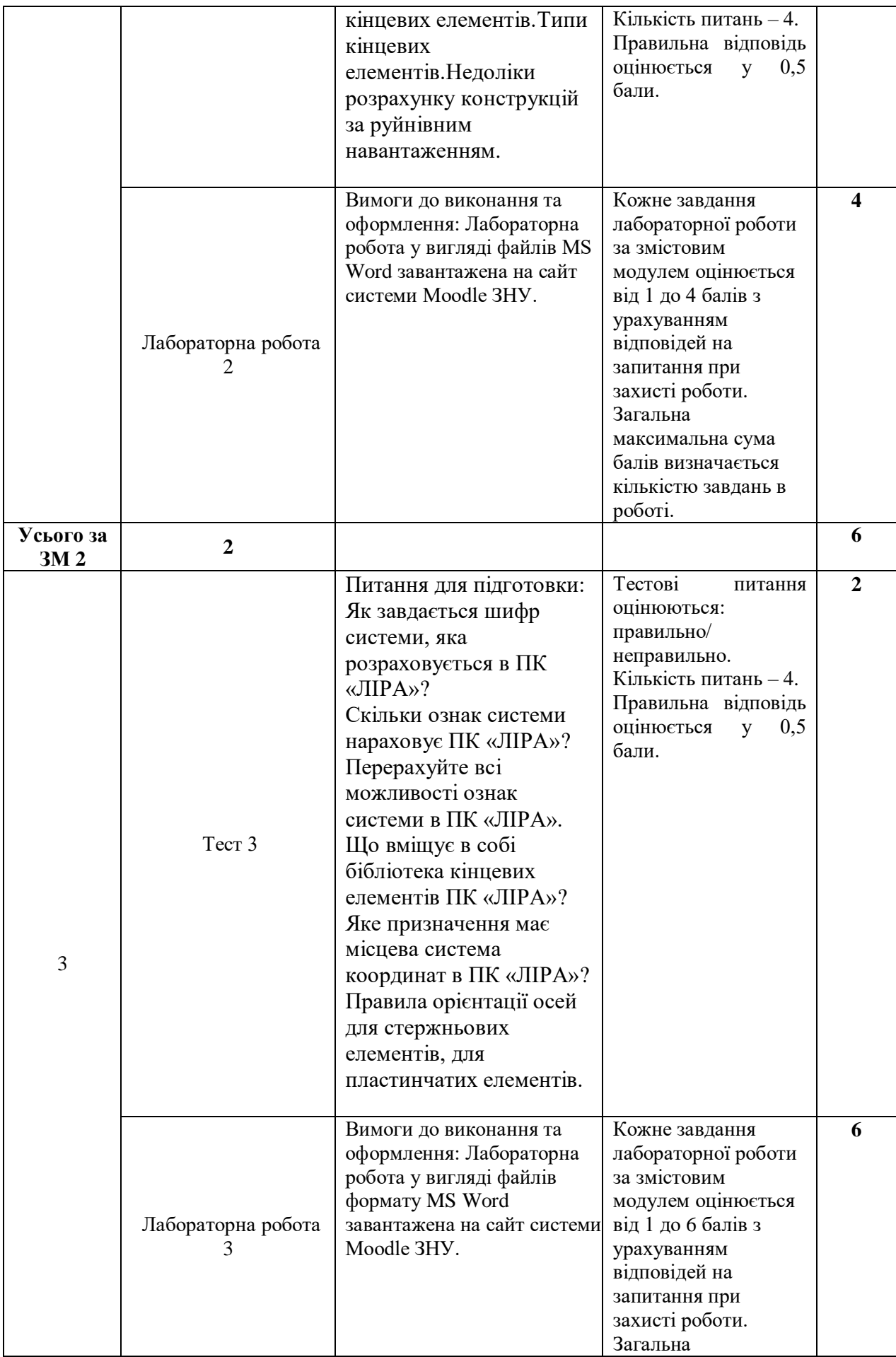

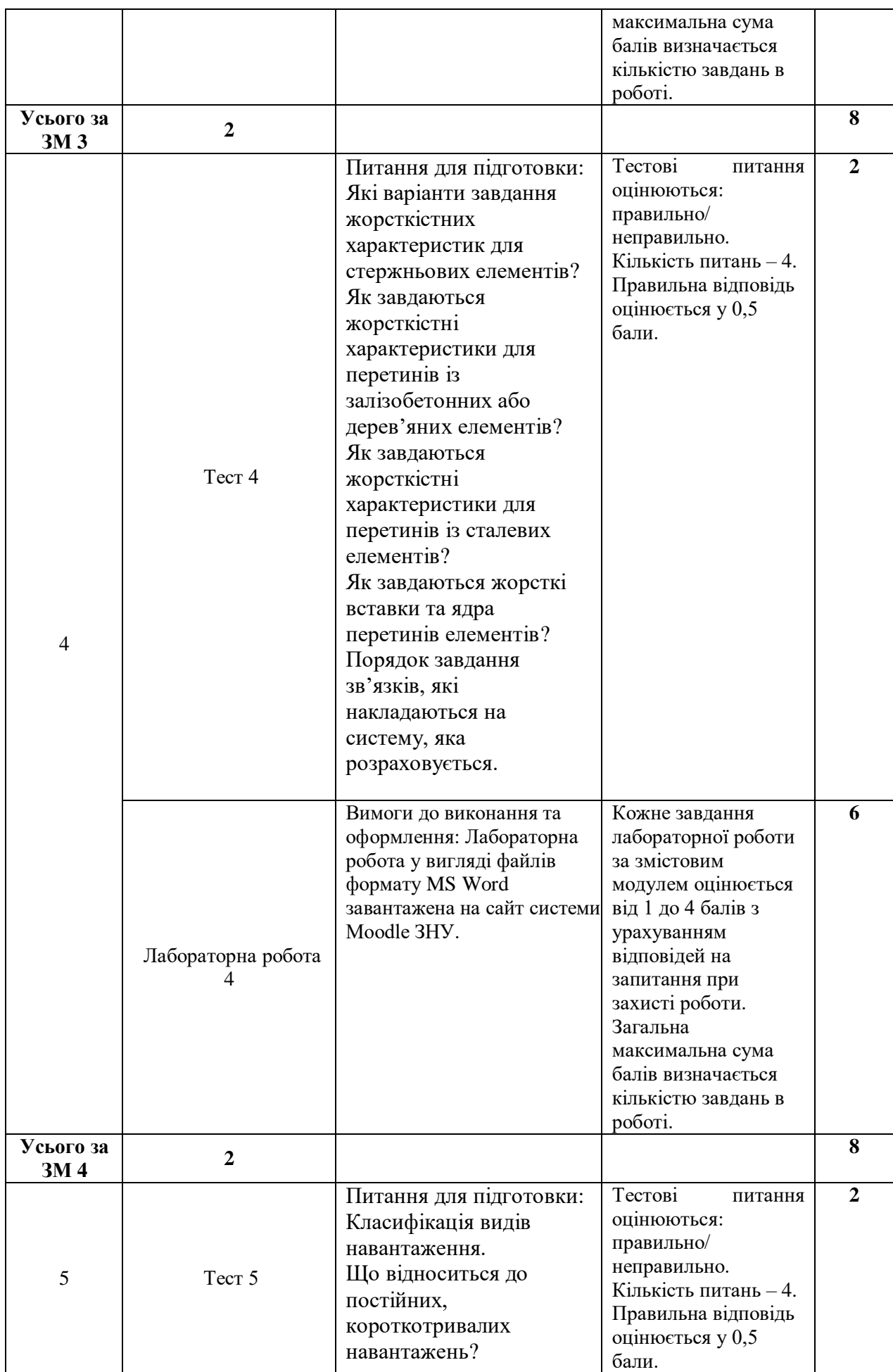

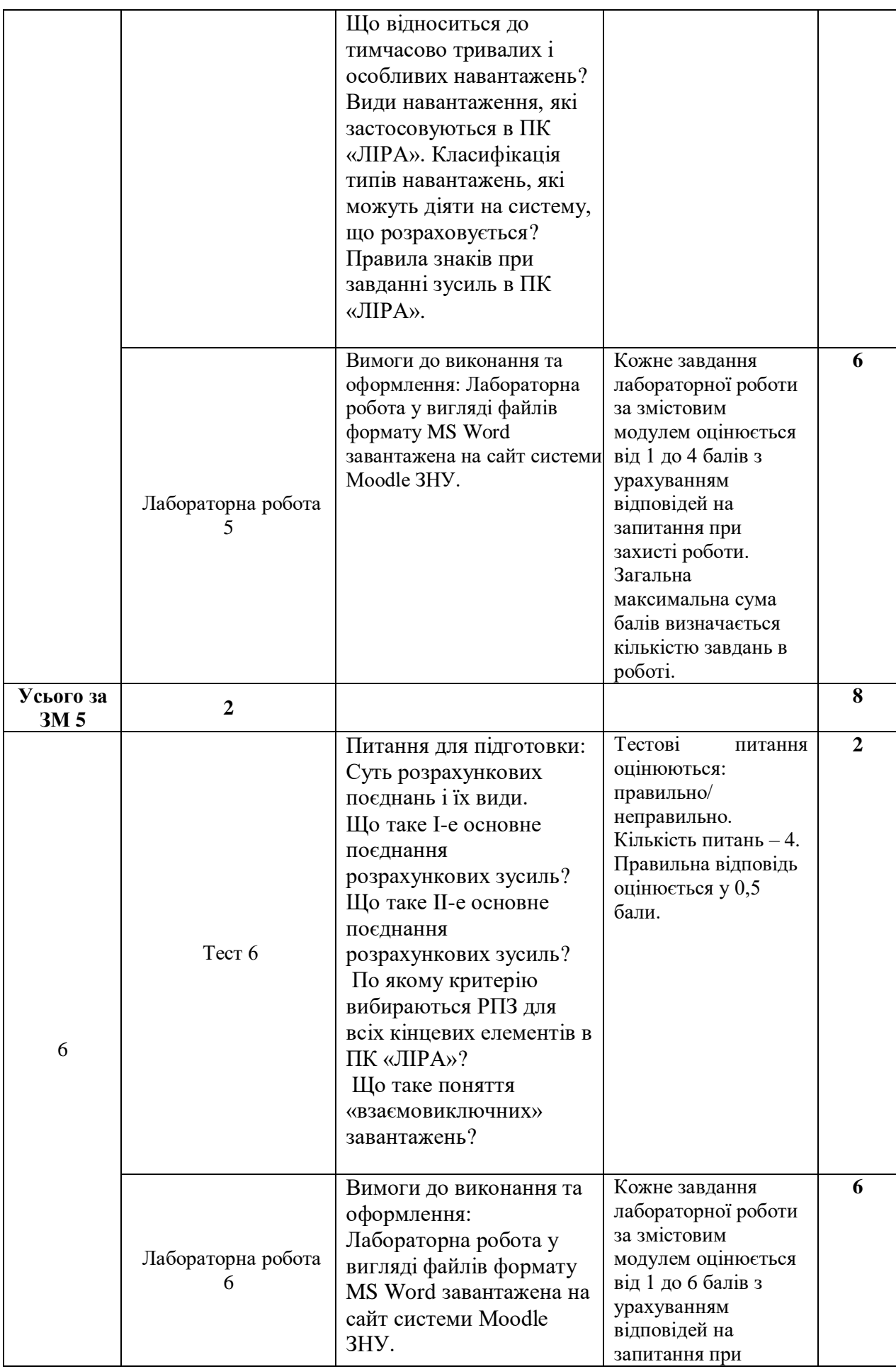

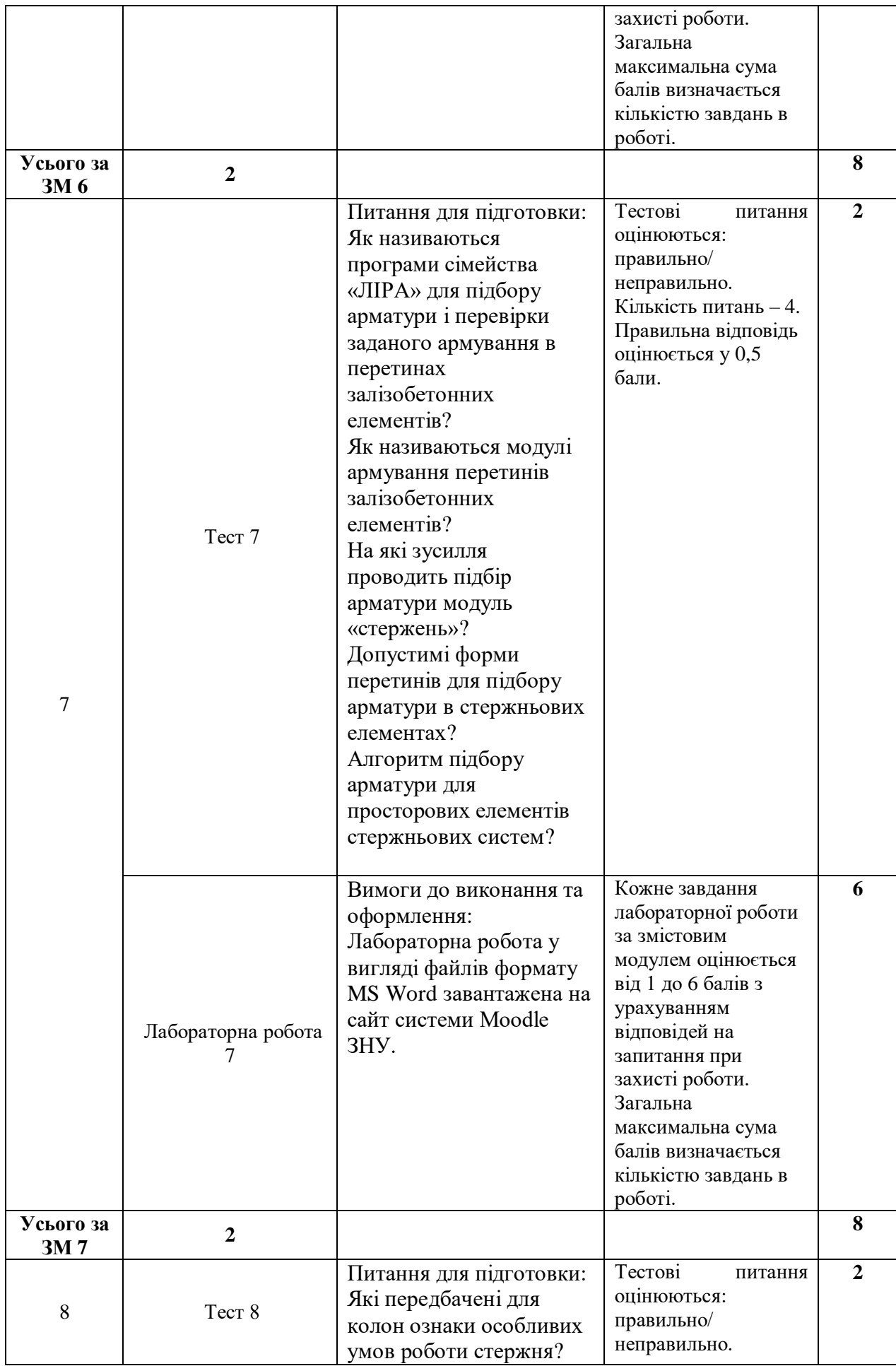

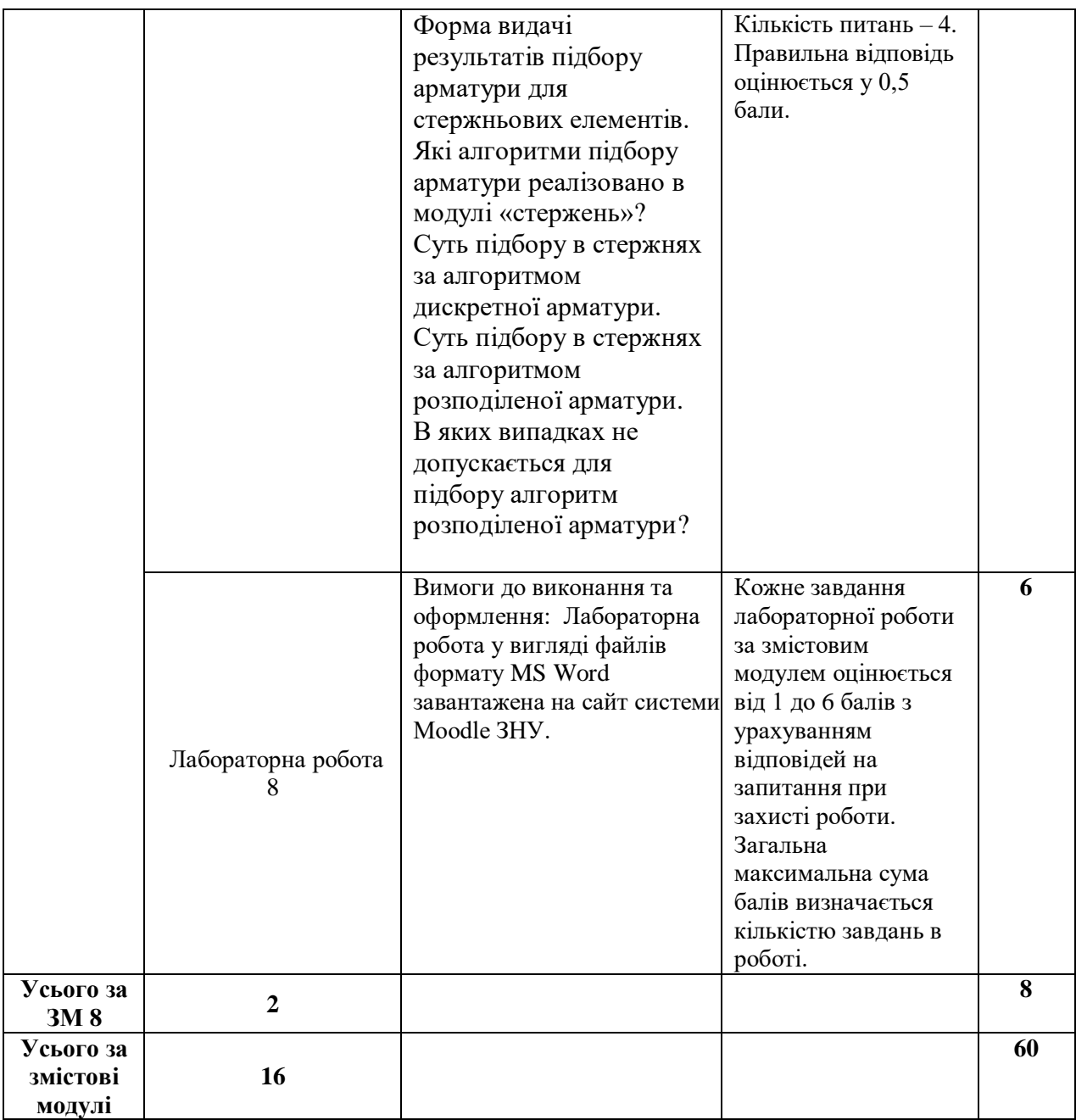

\*<br>\*(критерії оцінювання за електронним посиланням)

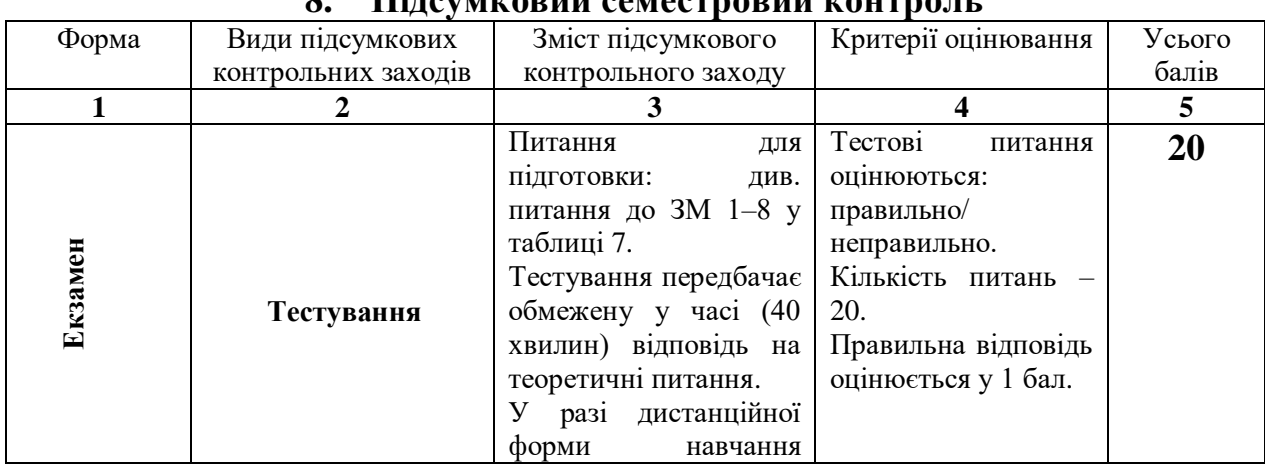

## **8. Підсумковий семестровий контроль**

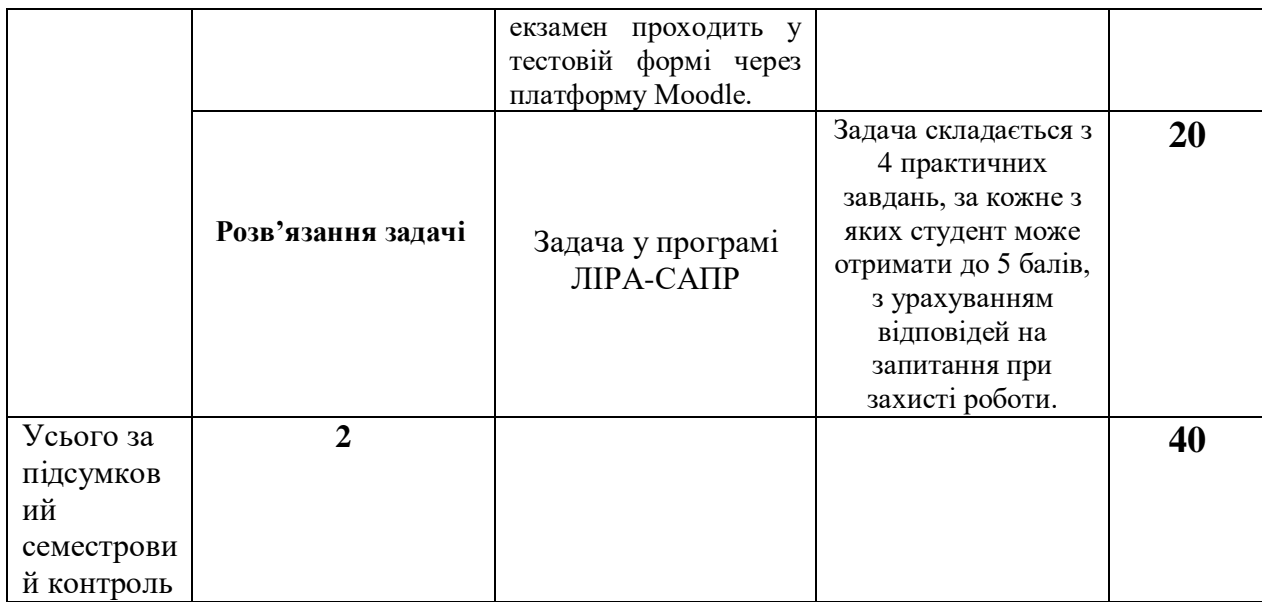

#### **9. Рекомендована література**

#### **Основна**:

1. Основи комп'ютерного моделювання: навч. посібник / М.С. Барабаш, П.М. Кір'язєв, О.І. Лапенко, М.А. Ромашкіна. 2-е вид. стер. – К.: НАУ, 2019. – 492 с.

2. Програмне забезпечення інженерних розрахунків: навчально – навчально методичний посібник для студентів спеціальностей 6.092102 - "Промислове і цивільне будівництво і і 6.092103 – "Міське будівництво і господарство (денної і заочної форми навчання) / Укладачі – В.В.Шкода, М.В.Сьомчина – Запоріжжя: ЗДІА, 2008 – 221 с.

3. Будівельні конструкції: навч. посіб. / за заг. ред. Є.В. Клименка. Київ : Центр учбової літератури, 2012. 426 с.

4.Хоменко О.Г. Залізобетонні конструкції: навч. електр. посіб. Глухів, 2017. 208 с.

 5. Романюк В.В. Металеві конструкції. Розрахунок елементів і з'єднань: навч. посіб. Рівне : НУВГП, 2014. 449 с.

#### **Додаткова**:

1.Павліков А.М. Залізобетонні конструкції: будівлі, споруди та їх частини: підручник. Полтава : ПолтНТУ, 2017. 284 с.

2.Металеві конструкції: загальний курс: підручник / О.О. Нілов, В.О. Пермяков, О.В. Шимановський та ін. / під заг. ред. О.О. Нілова та О.В. Шимановського. Київ : Вид. «Сталь», 2010. 869 с.

3.Методичні вказівки до самостійної роботи з курсу «Програмне забезпечення інженерних розрахунків» для студентів спеціальності 192 «Будівництво та цивільна інженерія» всіх форм навчання / Укладачі : Сорочак А.П., Баран Д.Я. – Тернопіль : Тернопільський національний технічний університет імені Івана Пулюя, 2018. – 24 с.

4.ДБН В.1.2-14-2009. Загальні принципи забезпечення надійності та конструктивної безпеки будівель, споруд, будівельних конструкцій та основ. [Чинний від 2009-01-12]. Вид. оф. Київ : Мінрегіонбуд України, 2009. 24 с. (Національні стандарти України).

5.ДБН 8.1.2-2006. Нагрузки и воздействия. Нормы проектирования. Вид. оф. Київ : Минстрой Украины, 2006. 78 с.

6.ДБН В.2.6-98:2009. Бетонні та залізобетонні конструкції. Основні положення. Вид. оф. Київ : Мінрегіонбуд України, 2011. 71 с.

7.ДБН В.2.6-198:2014. Сталеві конструкції. Норми проектування. Вид. оф. Київ : Мінрегіонбуд України, 2014. 199 с.

### **Інформаційні ресурси:**

1. Державні будівельні норми України / [Електронний ресурс]. – режим доступу: <http://dbn.at.ua/>

2. Освітній сайт Київського національного університету будівництва і архітектури / [Електронний ресурс]. – режим доступу: <http://org2.knuba.edu.ua/course/view.php?id=60>

3. Офіційний сайт ЛІРА-САПР [Електронний ресурс] : [Веб-сайт]. – Електронні дані. – К: ВАТ «ЛІРА САПР», 2002-2017. – Режим доступу: [http://www.liraland.ua](http://www.liraland.ua/)

4. Форум користувачів ЛІРА-САПР [Електронний ресурс] : [Веб-сайт]. – Електронні дані. – Режим доступу:<https://forum.dwg.ru/forumdisplay.php?f=37>

5. ЛІРА-САПР. Офіційний канал [Електронний ресурс] : [Веб-портал]. – Електронні дані. – YouTube LLC, 2017. – Режим доступу: https://www.youtube.com/user/LiraLand